# Package 'areabiplot'

October 12, 2022

Title Area Biplot

Version 1.0.0

**Description** Considering an  $(n \times m)$  data matrix X, this package is based on the method proposed by Gower, Groener, and Velden (2010) [<doi:10.1198/jcgs.2010.07134>](https://doi.org/10.1198/jcgs.2010.07134), and utilize the resulting matrices from the extended version of the NIPALS decomposition to determine n triangles whose areas are used to visually estimate the elements of a specific column of X. After a 90-degree rotation of the sample points, the triangles are drawn regarding the following points: 1.the origin of the axes; 2.the sample points; 3. the vector endpoint representing some variable.

License MIT + file LICENSE

Encoding UTF-8

LazyData true

RoxygenNote 7.1.1

Suggests testthat

Imports grDevices, graphics, nipals

NeedsCompilation no

Author Alberto Silva [aut, cre] (<<https://orcid.org/0000-0002-3496-6802>>), Adelaide Freitas [aut] (<<https://orcid.org/0000-0002-4685-1615>>)

Maintainer Alberto Silva <albertos@ua.pt>

Repository CRAN

Date/Publication 2021-03-10 19:00:02 UTC

## R topics documented:

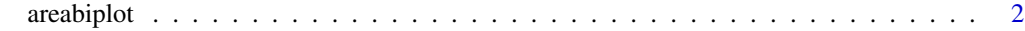

**Index** [6](#page-5-0) **6** 

<span id="page-1-0"></span>areabiplot *Area Biplot*

#### Description

Consider an (n x m) centered data matrix X and let  $rank(X) = r$ . Alternatively to the ordinary NIPALS decomposition of X, where  $X = TP'$ , this package uses the resulting matrices from the extended version of the NIPALS decomposition ( $X = GHP'$ ) to determine n triangles whose areas are used to visually estimate the n elements of a specific column of  $X$  (a variable of interest). After a 90-degree rotation of the sample points, the triangles are drawn regarding the following points:

- 1. the origin of the axes.
- 2. the sample points.
- 3. the vector endpoint representing the selected variable.

Just keep in mind that The extended NIPALS decomposition,  $X = GHP'$ , is equivalent to the SVD decomposition,  $X = UDV'$ , being that:

- 1.  $G$  is the matrix containing in its columns the normalized score vectors of  $X$ , i.e., the normalized columns of T. If t is the i-th score vector of the matrix T, then the i-th column of  $G$  will be  $q = t/||t||$ , which will correspond to the i-th left singular vector u.
- 2. If t is the i-th column of T, then  $||t|| = \sqrt{t't}$  gives the i-th singular value of X. In addition, H is the diagonal matrix containing these singular values in decreasing order, i.e.,  $H = D$ .
- 3.  $P$  is the loadings matrix, which is equivalent to the  $V$  matrix that contains the right singular vectors of X.

#### Usage

```
areabiplot(
 L,
  S,
  R,
  ord.row,
 mode = NULL,
  tri.\rmb{rgb} = NULL,bg.col = NULL,plot.title = NULL,
  plot.title.col = NULL,
  plot.title.font = NULL,
  plot.title.cex = NULL,
  plot.sub = NULL,
  plot.sub.col = NULL,
  plot.sub.font = NULL,
  plot.sub.cex = NULL,
  plot.cex = NULL,
  plot.col = NULL,
```
#### areabiplot 3

```
plot.pch = NULL,
 plot.xlab = NULL,
 plot.ylab = NULL,
 plot.xlim = NULL,
 plot.ylim = NULL,
 points.lab = NULL,
 var.lab = NULL,text.col.var = NULL,
  text.cex = NULL,
  text.font = NULL,
  text.col = NULL,text.pos = NULL,
  axis.col = NULL,
  axis.cex = NULL,axis.font = NULL,
  axis.argv = NULL,arrow.lwd = NULL,arrow.len = NULL,
  arrow.col = NULL
\mathcal{L}
```
### Arguments

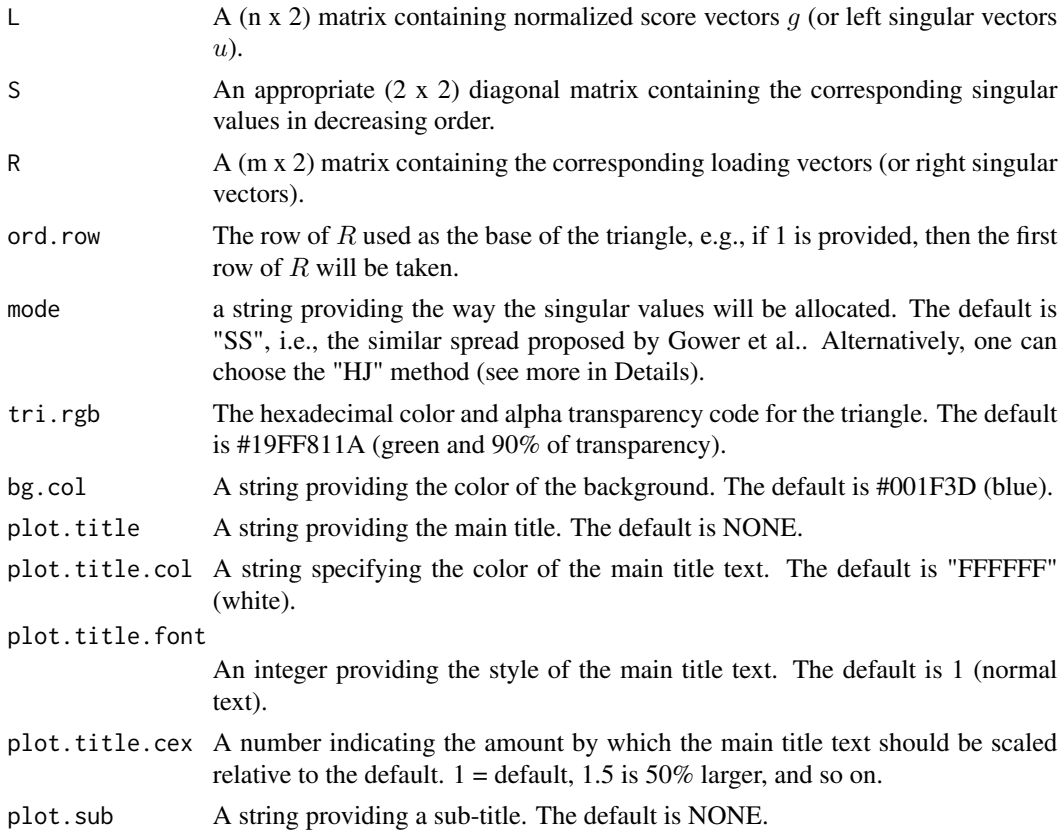

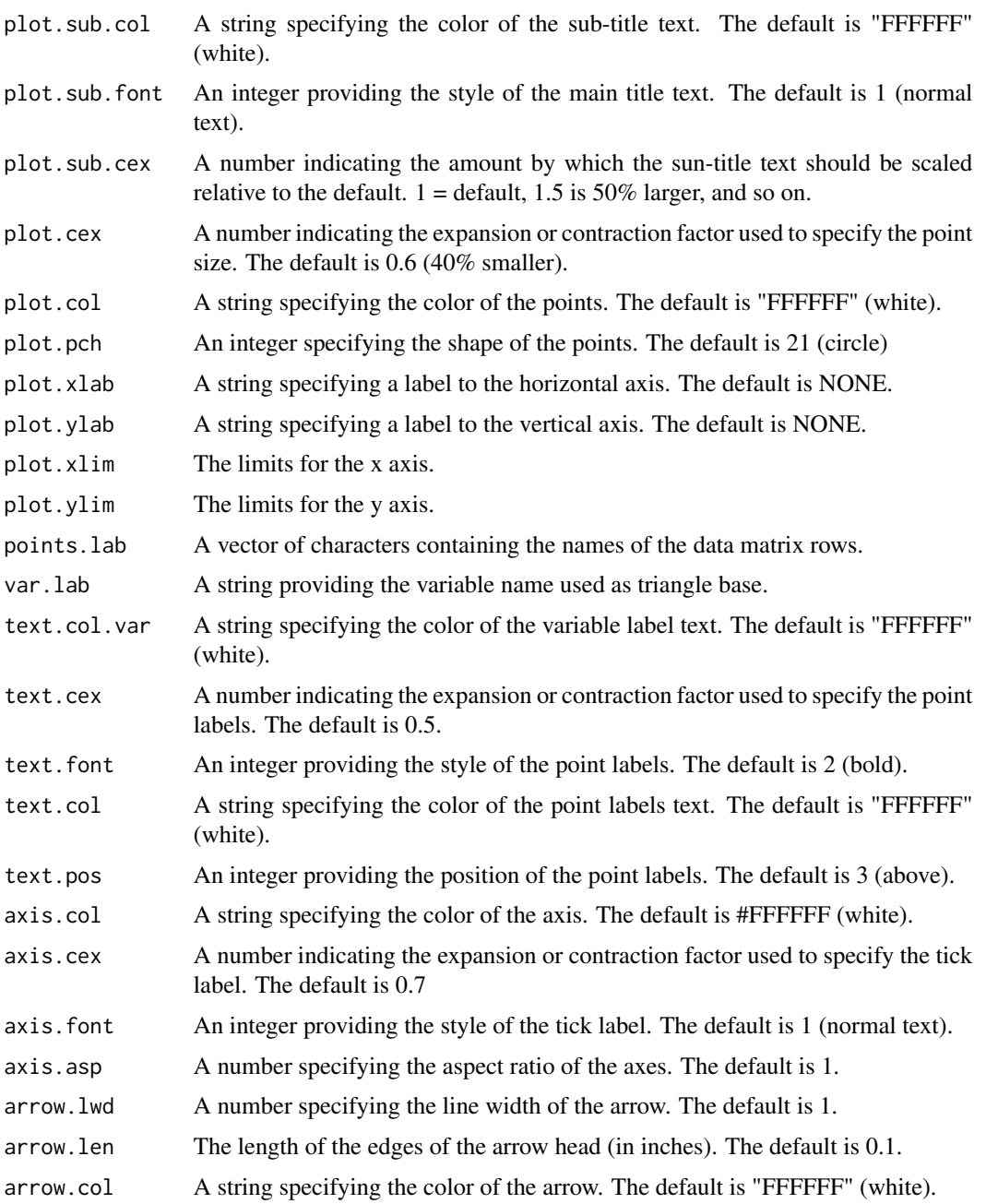

#### Details

- 1. If the variables (the columns of X) are measured in different units or their variability differs considerably, one could perform a variance scaling to get better visual results on the graph (see Examples). In this case, the percentage of variance explained by the first principal components might decrease.
- 2. The "HJ" mode is reserved for an application under implementation.

#### areabiplot 5

#### Value

An area biplot is produced on the current graphics device.

#### Author(s)

Alberto Silva [albertos@ua.pt,](mailto:albertos@ua.pt) Adelaide Freitas [adelaide@ua.pt](mailto:adelaide@ua.pt)

#### References

J.C. Gower, P.J.F. Groenen, M. van de Velden (2010). Area Biplots. Journal of Computational and Graphical Statistics, v.19 (1), pp. 46-61. doi: [10.1198/jcgs.2010.07134](https://doi.org/10.1198/jcgs.2010.07134)

#### Examples

```
library(nipals)
data(uscrime)
Y = uscrime[, -1]# first case: scale is false
nip = nipals(Y, ncomp = 2, center = TRUE, scale = FALSE, force .na = TRUE)L = nip$scores
R = nip$loadings
S = diag(nip$eig[1:2])areabiplot(L, S, R, 5, points.lab = c(uscrime[, 1]),var.lab= "burglary")
# second case: scale is true
nip = nipals(Y, ncomp = 2, center = TRUE, scale = TRUE, force.na = TRUE)
L = nip$scores
R = nip$loadings
S = diag(nip$eig[1:2])areabiplot(L, S, R, 4, points.lab = c(uscrime[, 1]),var.lab= "assault")
```
# <span id="page-5-0"></span>**Index**

areabiplot, 2